## **GEWERBLICH-INDUSTRIELLE BERUFSSCHULE BERN BERUFSMATURITÄTSSCHULE**

# gibb

# Formelsammlung Physik

Dr. Ruben Mäder

# **Inhalt**

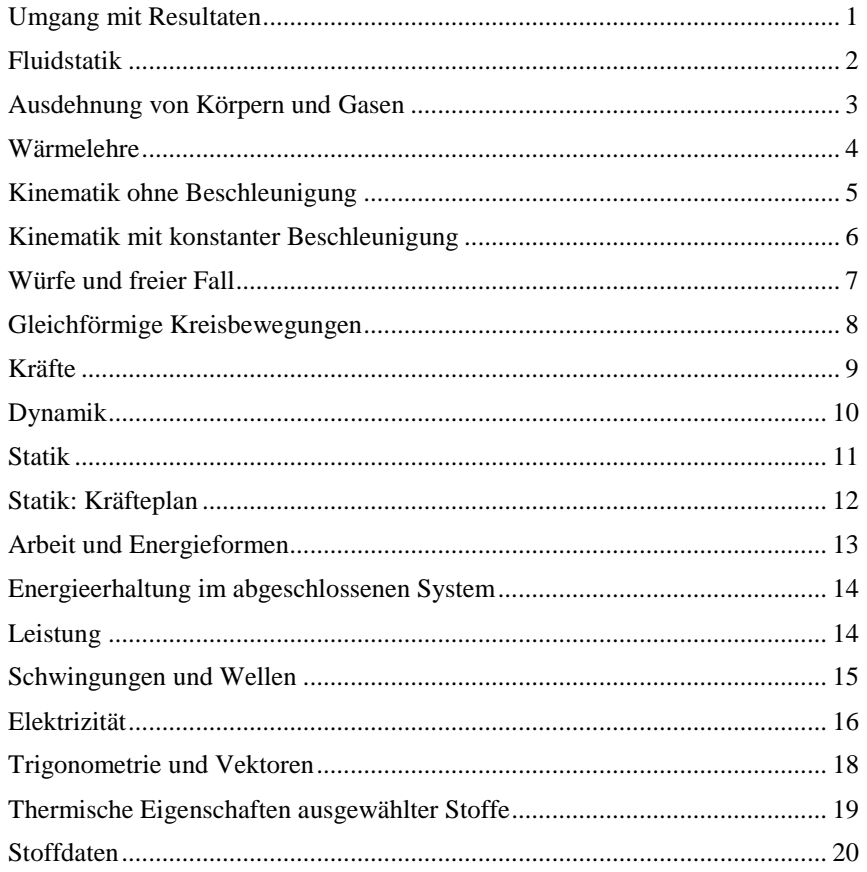

# <span id="page-1-0"></span>**Umgang mit Resultaten**

#### *Faustregel für das Runden*

Eine Aufgabe wird "exakt" gerechnet und am Schluss auf drei geltende Zif*fern gerundet*

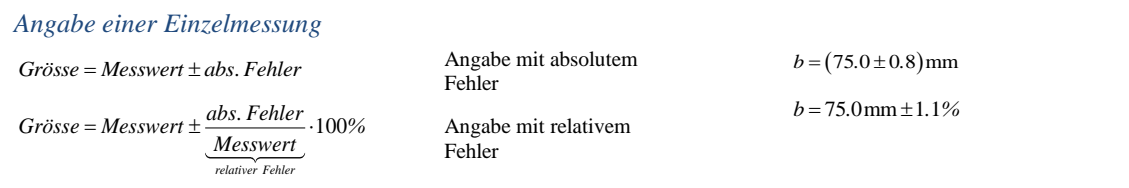

#### *Angabe von Messergebnisse aus mehreren Messung*

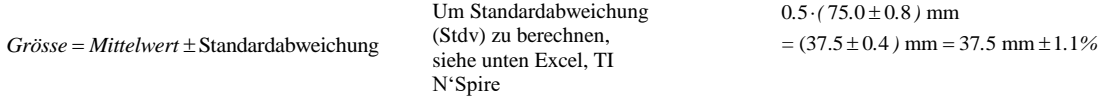

#### *Rechenregeln*

*Bei Summen und Differenzen werden die absoluten Fehler (abs. Stdv.) addiert Bei Produkten oder Divisionen werden die relativen Fehler (rel. Stdv )addiert*

#### *Regression oder Ausgleichsgerade*

*Liegen x und y Datenpunkte vor, wird deren Zusammenhang mit einer Regressionsgerade berechnet (lineare Funktion = Ausgleichsgerade)*

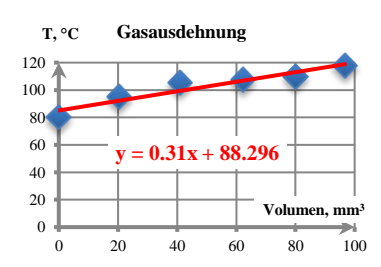

Zahl Geltende Ziffern

 $\begin{array}{c|c}\n25 \\
2'500\n\end{array}$   $\begin{array}{|c|c|}\n2 \\
4\n\end{array}$  $2'500$   $4$ <br>0.00250  $3$ 

0.00250

*Das Diagramm zeigt den Zusammenhang zw. Volumen und Temperatur. Die Regressionsgerade deutet auf einen lineareren Zusammenhang hin.*

#### *Microsoft Excel TI N'Spire*

*Mittelwert und Standardabweichung : =MITTELWERT(B5:B14) =STABW(B5:B14)* 

*Diagramm: (x-y-Punkt) Menü "Diagramm", Trendlinie hinzufügen Typ der Regressionsgerade: linear oder polynomisch, Optionen: Gleichung im Diagramm darstellen*

#### *Haustaste home*

*3: List & Spreadsheet: Daten in einer Spalte eingeben. Menü 4. Statistics: 1 Stat Calculations, 1 One-Variable Stat.*

*Mittelwert: <sup>x</sup> , Standardabweichung: x*

*3: Linear Regression Daten in zwei Spalten X1 List: a[ ] (1. Spalte) Y1 List: b[ ] (2. Spalte) Frequency List: 1 (jeder Wert 1 Mal)*

# <span id="page-2-0"></span>**Fluidstatik**

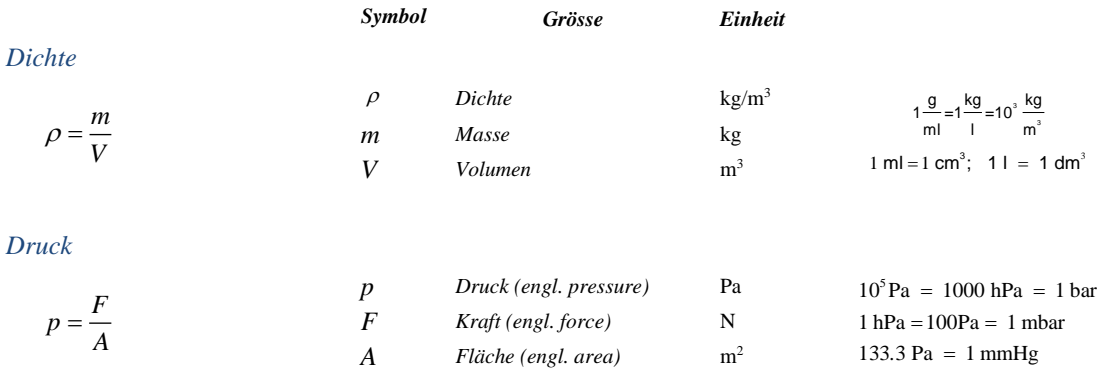

#### *Prinzip von Pascal*

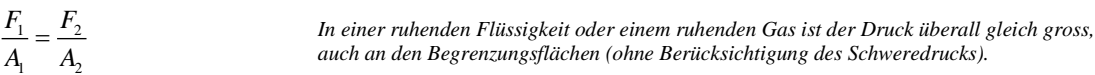

#### *Schweredruck*

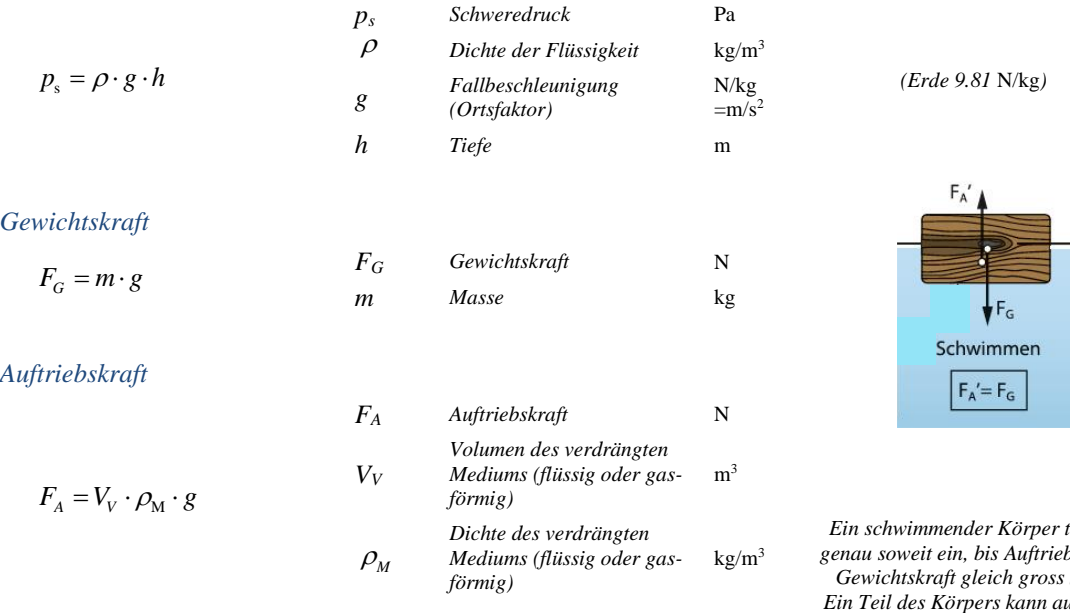

#### *Nach Archimedes:*

*Die Auftriebskraft eines Körpers in einem Medium (Flüssigkeit oder Gas) entspricht der Gewichtskraft des vom Körper verdrängten Mediums.* 

*Ein schwimmender Körper taucht genau soweit ein, bis Auftriebs- und*   $sind.$ *Ein Teil des Körpers kann aus dem Wasser ragen. D.h.nicht das ganze Körpervolumen ist eingetaucht, z.B. Schiff.*

# <span id="page-3-0"></span>**Ausdehnung flüssige und feste Körper**

#### *Deltazeichen*

 $\Delta T = \Delta \theta$ 

Das Deltazeichen steht für die Differenz zwischen dem Endwert und dem Anfangswert einer physikalischen Grösse.  $\Delta T = -30$  K bedeutet, die Endtemperatur eines Stoffs ist um 30 °C tiefer als dessen Anfangstemperatur.

Die Änderung (Ende - Anfang) der Temperatur, gemessen in °C oder Kelvin ist dieselbe. Die Skalen haben die gleiche Schrittweite, nur der Startpunkt ist unterschiedlich, siehe unten.

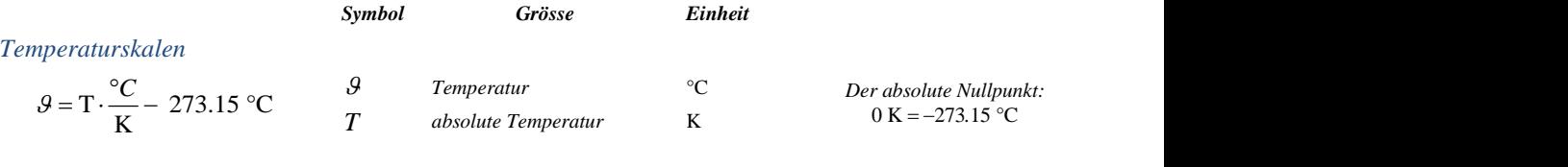

*l Gesamtlänge* m

#### *Längenänderung*

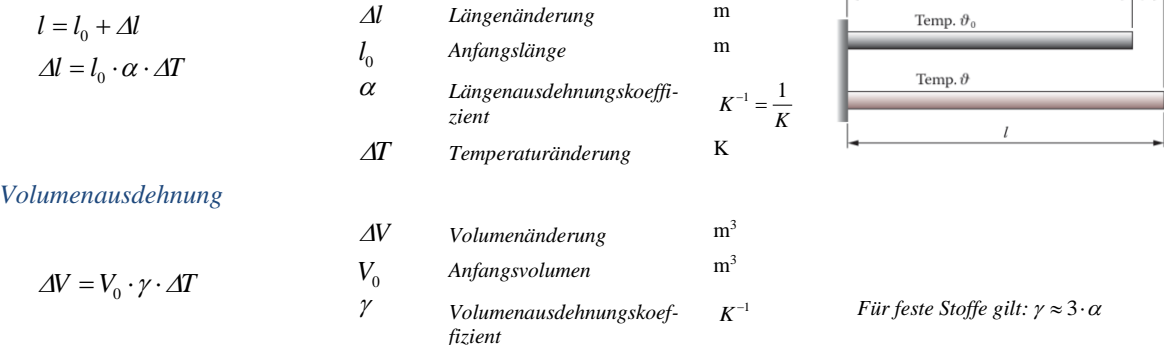

#### *Dichte bei Temperaturänderung*

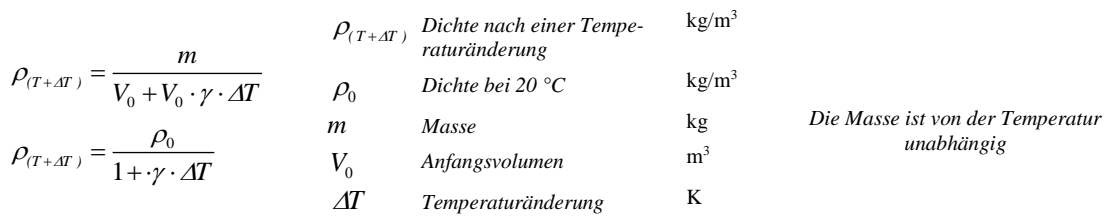

#### **Gase**

#### *Gasgleichung für konstante Massen*

 $1 \t1 \tP_2 \t2$  $1 \quad \frac{1}{2}$  $\frac{p_1 \cdot V_1}{p_2 \cdot V_2} = \frac{p_2 \cdot V_2}{p_2 \cdot V_2}$ 

*Absoluter Druck*

*Normbedingungen*

 $p_{abs} = p_{Luft} + p_{rel.}$ 

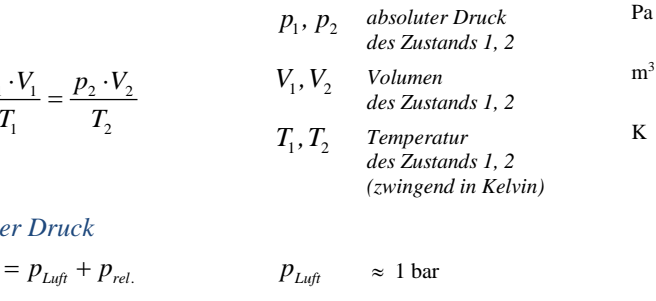

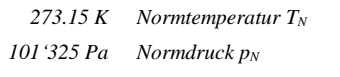

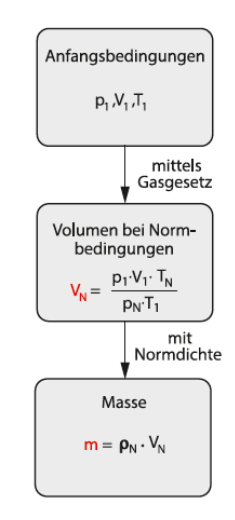

 $l_{\rm o}$ 

 $\Delta l$ 

Seite 3

# <span id="page-4-0"></span>**Wärmelehre**

*Wärme Q Wärme fliesst von selbst von Körpern mit höherer Temperatur zu Körpern mit niedrigerer Temperatur. Zwei Körper sind im thermischen Gleichgewicht, wenn ihre Temperatur gleich ist. Dann fliesst keine Wärme.*

*Innere Energie U Die innere Energie eines Körpers kann erhöht werden, wenn Arbeit an ihm verrichtet oder wenn ihm Wärme zugeführt wird.* 

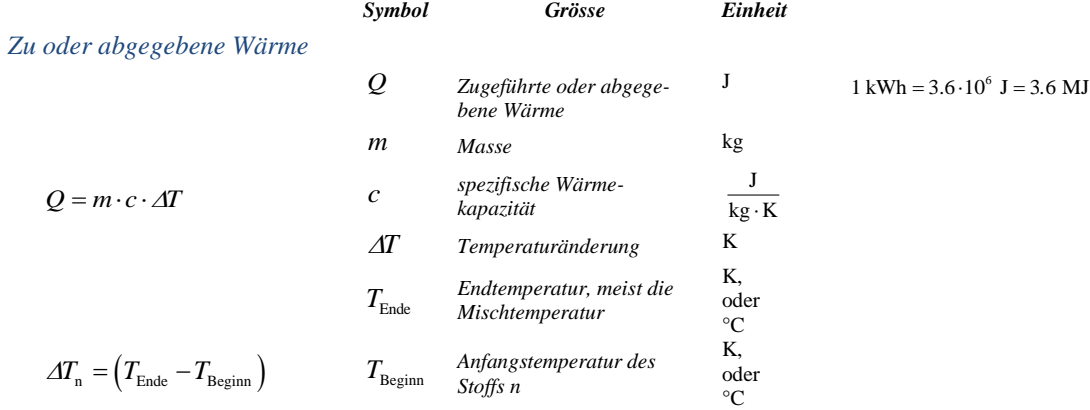

#### *Spezifische Schmelz- und Verdampfungswärme*

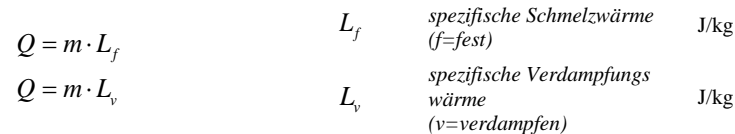

 $Q_{n}$ 

#### *Wärmebilanzgleichung*

 $\sum_{n} Q_n = 0$  $Q_1 + Q_2 + Q_3 + Q_n ... = 0$  *Die Wärme in einem isolierten System bleibt erhalten. Energieerhaltungssatz*

*Wärme von Stoff n* J

140  $m = 0.1$ 120 100 Temperatur ( $^0C$ )  $80$ 60  $40^{\circ}$  $\overline{20}$ Wasser + Damp Dampt  $\overline{\text{Warme}}$  (kJ)  $150$ 50 100 200 250  $300$  $\mathbb{Q}_4$  $\overline{Q_5}$  $\overline{Q_2}$  $Q_3$  $Q_1$ 

 $Z_{\text{eit}}(s)$ 400

800

1000

 $20<sup>c</sup>$ 

#### *Daten für H2O:*

 $c_{Eis} = 2.1 \text{ kJ/(kg} \cdot \text{K)}$  $L_f$  = 333.8 kJ/kg  $c_{\rm\scriptscriptstyle Wasser}^{}=4.182~{\rm kJ/(kg\cdot K)}$ 2256 kJ/kg = *v L*

*Leistung und Wirkungsgrad siehe Seite 14*

# <span id="page-5-0"></span>**Kinematik ohne Beschleunigung**

|                              | Symbol                              | Grösse                                                                                                    | Einheit       |                                                                                                    |
|------------------------------|-------------------------------------|----------------------------------------------------------------------------------------------------|---------------|----------------------------------------------------------------------------------------------------|
| Durchschnittsgeschwindigkeit |                                     |                                                                                                    |               | s-t Diagramm                                                                                                    |
| 1s<br>$\varDelta t$          | ν<br>$\varDelta s$<br>$\varDelta t$ | Durchschnitts-<br>geschwindigkeit oder<br>mittlere Geschwindigkeit<br>Zurückgelegte Strecke<br>Benötigte Zeitdauer | m/s<br>m<br>S | s(m)<br>Tangente in $t_2$<br>60<br>dischen h und th<br>50<br>Tangente in $t_1$<br>$\Delta s_2$<br>40<br>cekante 2<br>30<br>$\Delta t$<br>20<br><b><i><u>Windows with</u></i></b><br>10 <sub>o</sub><br>t(s)<br>$\Omega$<br>л. |

*Steigung der Tangente entspricht der Momentangeschwindigkeit v(t)*

 $\mathbf{3}$ 

 $\overline{A}$ 

6

 $t(s)$ 7,

 $\mathcal{D}$ 

**s***-t Diagramm*

#### *Umrechnung*

 $3.6 \text{ km/h} = 1 \text{ m/s}$ 

|                                    |       |                                      |     | $5 - u$ Diugramm<br>120               |
|------------------------------------|-------|--------------------------------------|-----|---------------------------------------|
|                                    |       |                                      |     | $\Lambda t$<br>100                    |
| Gleichförmige geradlinige Bewegung |       |                                      |     | s(m)                                  |
|                                    | s(t)  | Position in                          | m   | 80<br>$\Delta s$ -<br>$s_{0}$ -<br>60 |
| $s(t) = s_0 + v \cdot t$           |       | Abhängigkeit der Zeit t              |     | S (3.3s, 53.3m)                       |
|                                    | $S_0$ | Position zum<br>Zeitpunkt $\theta$ s | m   | 40<br>20                              |
|                                    |       |                                      |     | $l = s_0$                             |
|                                    |       | Zeit (Variable)                      | S   | 0                                     |
|                                    | ν     | Geschwindigkeit                      | m/s |                                       |
|                                    |       |                                      |     |                                       |

*Steigung = Geschwindigkeit Kreuzen: unterschiedliche Richtungen Überholen: gleiche Richtung*

# <span id="page-6-0"></span>**Kinematik mit konstanter Beschleunigung**

*a*

 $\sim$ 

 $\overline{\Delta v}$ 

 $s_{\scriptscriptstyle 0}$ 

*v*

 $\Delta s$ 

$$
\vec{a} = \frac{\Delta \vec{v}}{\Delta t}
$$

#### *Mittlere Geschwindigkeit*

$$
\overline{v} = \frac{v_1 + v_2}{2}
$$

#### *Ort-Zeit-Gesetz*

$$
s(t) = s_0 + v_0 \cdot t + \frac{1}{2} \cdot a \cdot t^2 \qquad \begin{array}{c} s(t) \\ t \\ s_0 \\ v_0 \end{array}
$$

#### *Geschwindigkeit-Zeit-Gesetz*

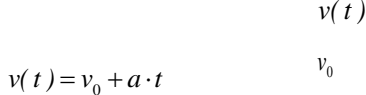

## $\Delta t$ *Zeitdauer* s *v Mittlere Geschwindigkeit* m/s *v<sup>1</sup> Geschwindigkeit zum Zeit-*

*Beschleunigung oder Ver-*

*Geschwindigkeitsänderung* m/s

*zögerung*

*punkt 1 v<sup>2</sup> Geschwindigkeit zum Zeitpunkt 2* m/s

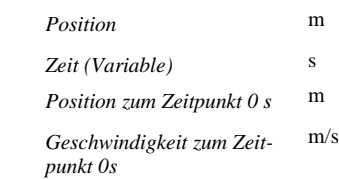

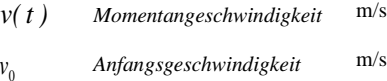

#### *Geschwindigkeit-Weg-Gesetz*

$$
v^2 = v_0^2 + 2 \cdot a \cdot \Delta s
$$

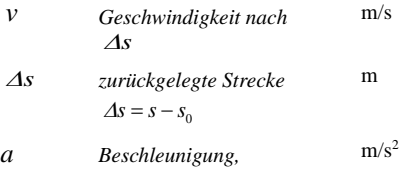

*falls diese negativ ist, wird v < v0, d.h. Bremsvorgang, oder Verzögerung genannt*

#### *Symbol Grösse Einheit*

 $m/s<sup>2</sup>$ 

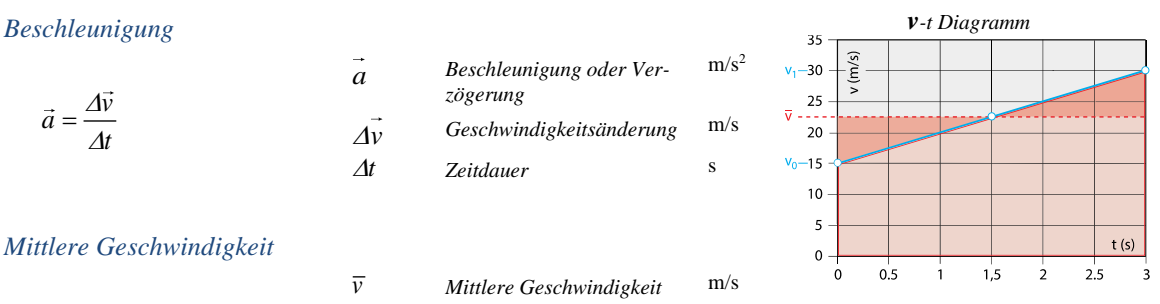

m/s *Weg (Fläche unter Kurve) mit mittlerer Geschwindgkeit berechnen*

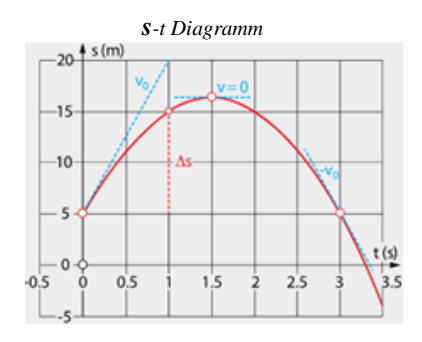

*Momentangeschwindigkeit* m/s *s-t Diagramm zeigt eine Parabel Steigung = Geschwindigkeit*

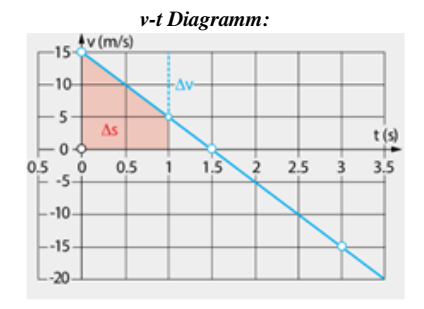

*v-t Diagramm zeigt eine Gerade Steigung = Beschleunigung Fläche = zurückgelegte Strecke*

# <span id="page-7-0"></span>**Senkrechter Wurf**

|                                                                              | Symbol                                         | Grösse                                                                                             | Einheit               |                                                                                                    |
|------------------------------------------------------------------------------|------------------------------------------------|----------------------------------------------------------------------------------------------------|-----------------------|----------------------------------------------------------------------------------------------------|
| $s_z(t) = s_{z,0} + v_{z,0} \cdot t - \frac{1}{2} \cdot g \cdot t^2$         | $S_{z,0}$<br>$v_{z,0}$                         | <b>Position Abwurfort</b><br>Abwurfgeschwindigkeit in<br>z-Richtung<br>zur Zeit $t = 0$ s          | m<br>m/s              | Senkrechter Wurf nach oben $v_0 > 0$<br><i>Freier Fall:</i> $v_0 = 0$ m/s.                                    |
| $v_z(t) = v_{z,0} - g \cdot t$<br>$v^2 = v_0^2 - 2 \cdot g \cdot \Delta s_z$ | g<br>$\Delta s$ ,                              | Fallbeschleunigung<br>Änderung der Höhe                                                            | m/s <sup>2</sup><br>m | $g = +9.81 \frac{m}{s^2}$<br>Für eine Höhe unterhalb der<br>Abwurfstelle $z_0$ ist $\Delta z = z - z_0 < 0$ . |
| $t_{\text{Steig}} = \frac{v_{0,z}}{g}$                                       | $t_{Steig}$<br>$v_{z,0}$                       | Steigzeit beim senkrechten<br>Wurf<br>Abwurfgeschwindigkeit in<br>z-Richtung<br>zur Zeit $t = 0$ s | s<br>m/s              | z<br>Θ<br>$a = q = -9.81$ m/s <sup>2</sup>                                                                    |
| $S_{z_{max}} = S_{z,0} + \frac{1}{2} \cdot \frac{v_0^2}{g}$                  | $\boldsymbol{S}_{z_{\text{max}}}$<br>$S_{z,0}$ | Maximale Höhe beim<br>senkrechten Wurf<br><b>Position Abwurfor</b><br>zur Zeit $t = 0$ s           | m<br>m                | 'q<br>$\Theta$                                                                                                |
|                                                                              |                                                |                                                                                                    |                       | Vorzeichen:                                                                                                   |

*nach oben und nach recht positiv nach unten und nach links negativ*

# **Horizontaler Wurf**

# 1. *z*-Richtung: die Fallzeit bestimmen:  $s_z = -0.5 \cdot g \cdot t^2$ 2. *x*-Richtung: die Wurfweite berechnen  $s_x = v_0 \cdot t$ *x <sup>s</sup> ( <sup>t</sup> ) Position in x-Richtung zum zeitpunkt t* m<br>Zeitpunkt t *Geschwindigkeit in x-Richtung* m/s *z <sup>s</sup> (t) Position in z-Richtung zum*

m/s

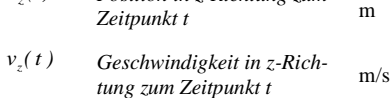

*v Geschwindigkeitsbetrag*

| $s_z$ [m]                | 16                         |                  |                  |    |    |
|--------------------------|----------------------------|------------------|------------------|----|----|
| 0                        | $\overline{v}_0$           | 4                | 8                | 12 | 16 |
| -4                       | $\overline{g}$             | $\overline{v}_z$ | $s_z$ [          |    |    |
| -8                       | $\overline{g}$             | $\overline{v}_z$ | $\overline{v}_z$ |    |    |
| -12                      | Zeitabstände der Momentumf |                  |                  |    |    |
| rahme des Körpers: 0.4 s |                            |                  |                  |    |    |

*Winkel zum Zeitpunkt t oder beim Aufprall sofern die Zeit beim Aufprall eingesetzt wird* z.B.°

$$
|\vec{v}| = \sqrt{v_{x,0}^2 + (g \cdot t)^2}
$$
  

$$
\tan \varphi = \frac{v_z(t)}{v_{x,0}} = \frac{-g \cdot t}{v_{x,0}}
$$
  
*Winkel zum Z  
*du de Zeit beim**

 $v_{x,0}$ 

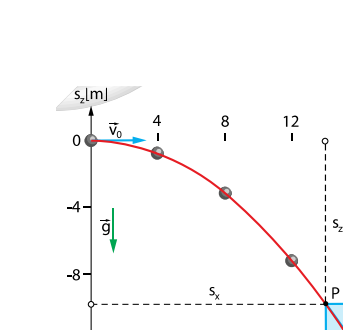

 $S_x(t) = V_{x,0} \cdot t$ 

 $v_x = v_0 =$ **konstant**  $v_{x,0}$ 

*z-Richtung*

$$
s_z(t) = s_{0,z} - \frac{1}{2} \cdot g \cdot t^2
$$
  

$$
v_z(t) = -g \cdot t
$$

*Betrag und Winkel*

$$
f_z(t) = -g \cdot t
$$

 $0 \qquad x.0$ *x, x,*

 $|\vec{v}| = \sqrt{v_x^2 + v_z^2}$ 

$$
x\text{-}Richard
$$
 
$$
Tipp: \newline \newline I.
$$

# <span id="page-8-0"></span>**Gleichförmige Kreisbewegung**

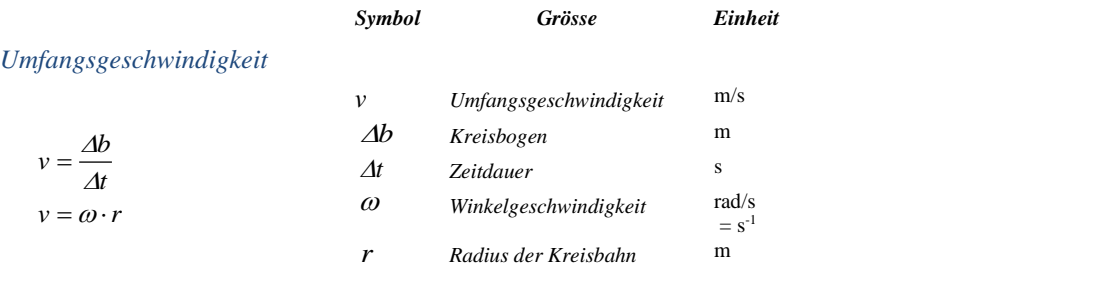

#### *Winkelgeschwindigkeit*

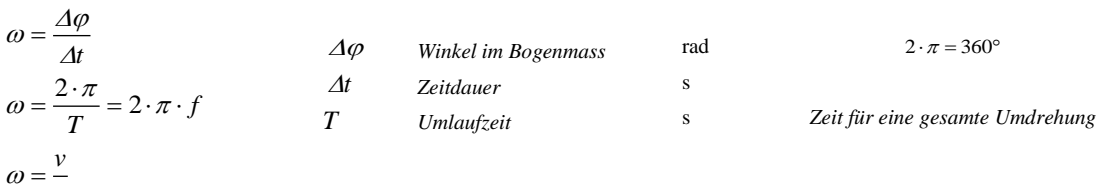

*r*

*Frequenz Üblicherweise wird nicht die Frequenz einer Drehbewgung, sondern die Drehzahl*  angegeben, d.h .die Anzahl Umdrehungen pro Minute  $\left[ n\right] =\frac{1}{60}$  $n = \frac{1}{60 \cdot s}$ 

$$
f = \frac{\omega}{2 \cdot \pi} = \frac{1}{T}
$$

f *Frequenz* Hz=1/s

*Z a*

#### *Zentripetalbeschleunigung*

$$
a_Z = \frac{v^2}{r} = \omega^2 \cdot r
$$

*Zentripetalbeschleunigung* m/s<sup>2</sup>

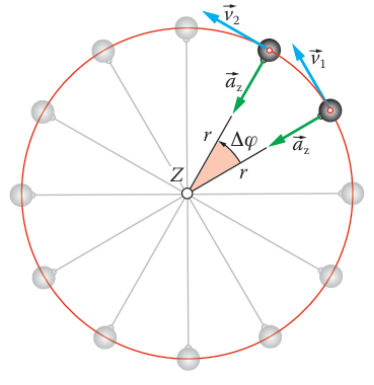

*Beschleunigung zeigt immer ins Kreiszentrum*

# <span id="page-9-0"></span>**Kräfte**

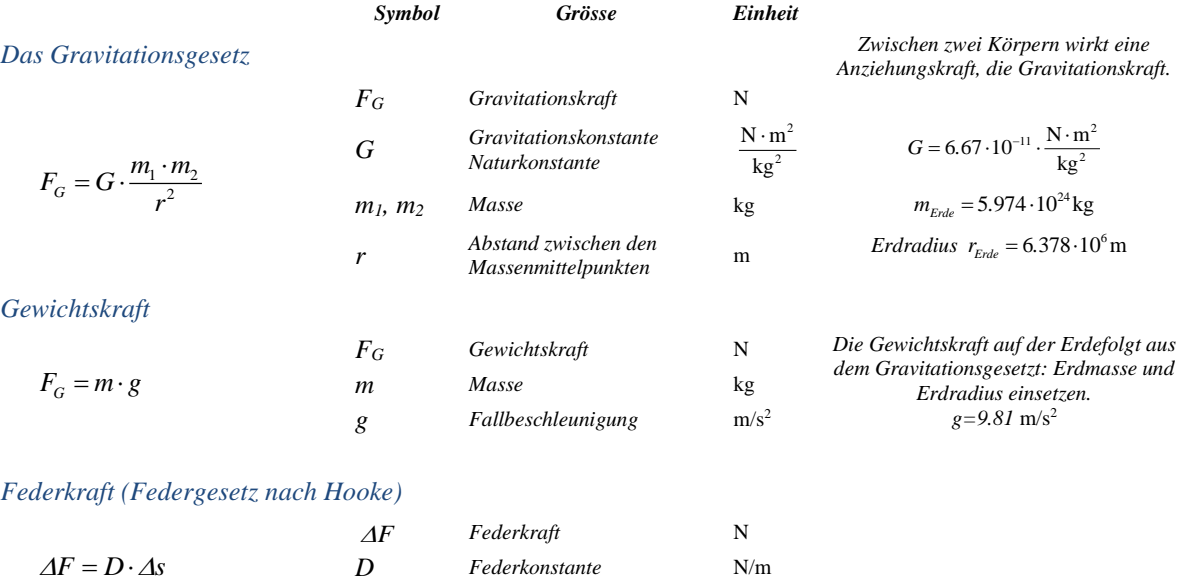

#### *Normalkraft F<sup>N</sup>*

*Die Normalkraft F<sup>N</sup> ist die Kraft von der Unterlage auf einen Körper. Sie wirkt immer senkrecht zur Unterlage.*

#### *Reibungskraft*

| $F_R$          | $F_R$    | $Reibungskraft$      | N                                                              | $Es gibt drei Arten von Reibung:Gleirreibung, Hafi- und Rollreibung.$ |                                                |
|----------------|----------|----------------------|----------------------------------------------------------------|-----------------------------------------------------------------------|------------------------------------------------|
| $F_R$          | $\mu_R$  | Reibungszahl<br>N    | Seiburgszahl<br>Sie werden nach derselben Formel<br>berechnet. |                                                                       |                                                |
| Luftwiderstand | $F_{LW}$ | Luftwiderstandskraft | N<br>D                                                         | N<br>N                                                                | See werden nach derselben Formel<br>berechnet. |

*Federverlängerung* m

$$
F_{LW} = \frac{1}{2} \cdot \rho \cdot c_W \cdot A \cdot v^2
$$
  
\n
$$
C_W
$$
  
\n
$$
C_W
$$
  
\n
$$
C_W
$$
  
\n
$$
C_W
$$
  
\n
$$
Lufiwider standbeiwert
$$
  
\n
$$
m^2
$$
  
\n
$$
V
$$
  
\n
$$
C_W
$$
  
\n
$$
C_W
$$
  
\n
$$
C_W
$$
  
\n
$$
C_W
$$
  
\n
$$
C_W
$$
  
\n
$$
C_W
$$
  
\n
$$
C_W
$$
  
\n
$$
C_W
$$
  
\n
$$
C_W
$$
  
\n
$$
C_W
$$
  
\n
$$
C_W
$$
  
\n
$$
C_W
$$
  
\n
$$
C_W
$$
  
\n
$$
C_W
$$
  
\n
$$
C_W
$$
  
\n
$$
C_W
$$
  
\n
$$
C_W
$$
  
\n
$$
C_W
$$
  
\n
$$
C_W
$$
  
\n
$$
C_W
$$
  
\n
$$
C_W
$$
  
\n
$$
C_W
$$
  
\n
$$
C_W
$$
  
\n
$$
C_W
$$
  
\n
$$
C_W
$$
  
\n
$$
C_W
$$
  
\n
$$
C_W
$$
  
\n
$$
C_W
$$
  
\n
$$
C_W
$$
  
\n
$$
C_W
$$
  
\n
$$
C_W
$$
  
\n
$$
C_W
$$
  
\n
$$
C_W
$$
  
\n
$$
C_W
$$
  
\n
$$
C_W
$$
  
\n
$$
C_W
$$
  
\n
$$
C_W
$$
  
\n
$$
C_W
$$
  
\n
$$
C_W
$$
  
\n
$$
C_W
$$
  
\n
$$
C_W
$$
  
\n
$$
C_W
$$
  
\n
$$
C_W
$$
  
\n
$$
C_W
$$
  
\n<math display="</math>

 $\Delta s$ 

#### *Schiefe Ebene*

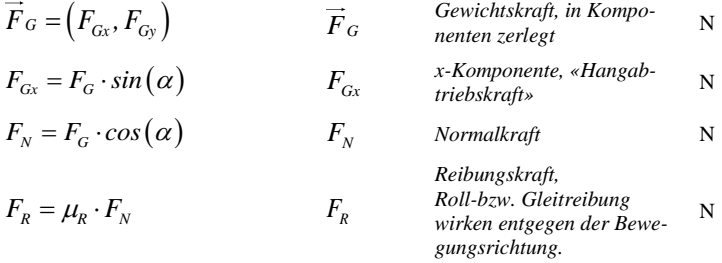

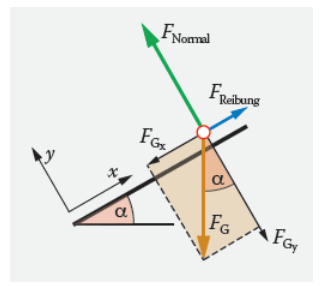

*Je kleiner der Wert umso kleiner die Luftwiderstandskraft (Windschlüpfiger)*  $rechtwinklig zur Windowseckwindigkeit$ 

*FGx > FReibung und FReibung nach oben: Der Körper gleitet nach unten*

# <span id="page-10-0"></span>**Dynamik**

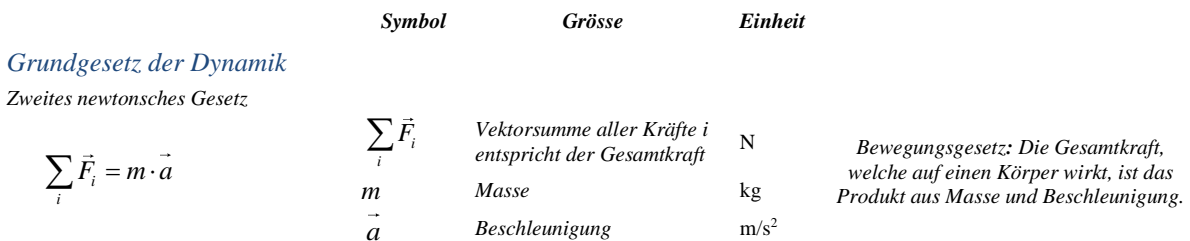

#### *Trägheitsgesetz*

*Erstes newtonsches Gesetz*

*Wenn keine Gesamtkraft auf einen Körper wirkt, so ändert sich seine Geschwindigkeit und Bewegungsrichtung nicht.*  $S$ pezialfall des zweiten newtonschen Gesetztes:  $\sum \vec{F}_i = m \cdot \vec{a} = 0$ , keine Beschleunigung, v bleibt konstant.

#### *Wechselwirkungsgesetz*

*Drittes newtonsches Gesetz*

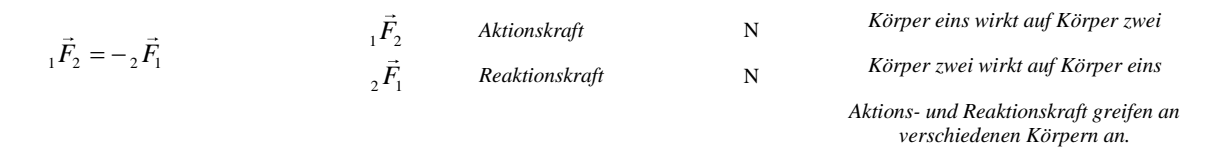

#### *Bezugsystem*

*Wir wählen für unsere Betrachtungen immer unbeschleunigte Bezugssysteme (Inertialsysteme). Darin können wir für jede Kraft eine Ursache benennen und es gilt das Bewegungsgesetz (zweites newtonsche Gesetz).* 

#### *Zweikörpersysteme*

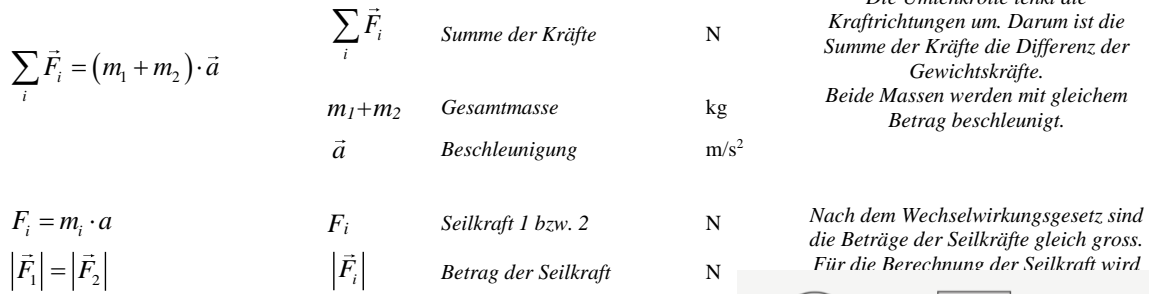

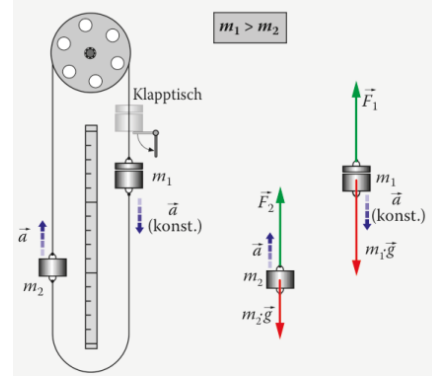

*Die Umlenkrolle lenkt die* 

# <span id="page-11-0"></span>**Statik**

#### *Gleichgewicht*

*Im statischen Gleichgewicht kann sich ein Körper mit konstanter Geschwindigkeit geradlinig bewegen oder mit einer konstanten Drehzahl rotieren*.

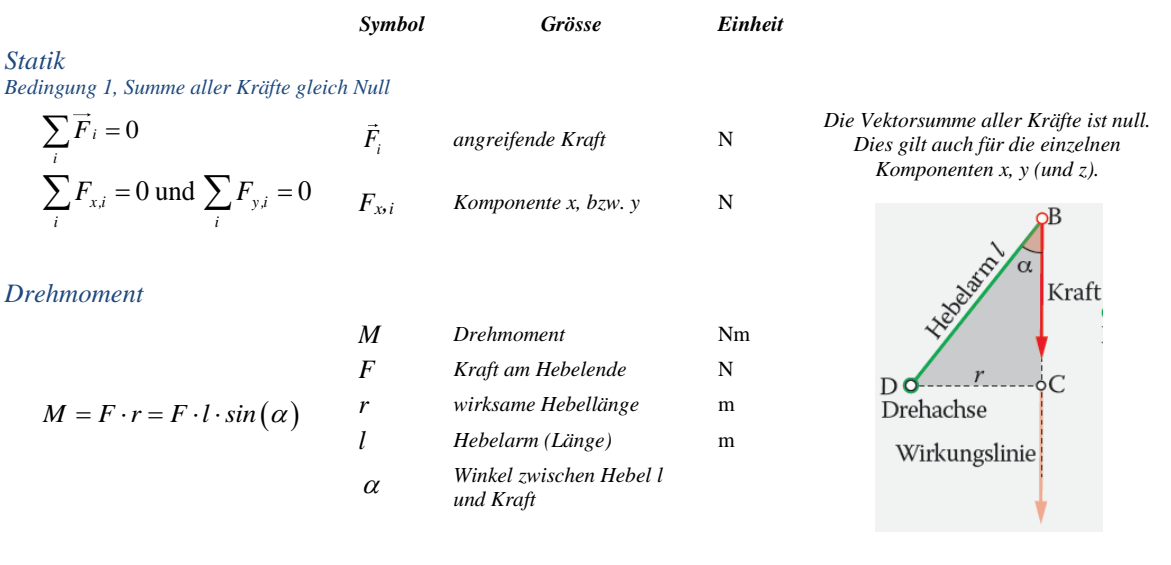

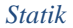

*Bedingung 2, Momentengleichung*

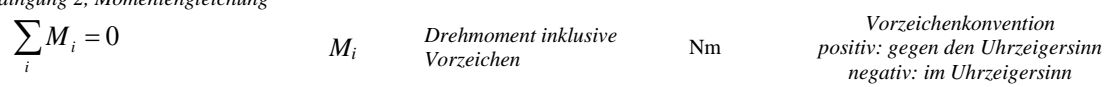

# <span id="page-12-0"></span>**Statik: Kräfteplan**

#### *Schwerpunkt*

*Der Punkt eines Körpers, in dem die gesamte Masse vereinigt gedacht werden kann, heisst Schwerpunkt oder Massenmittelpunkt.*

*Für die Berechnung der Gewichtskraft, des Drehmoments oder der potenziellen Energie kann jeder Körper als Massenpunkt im Schwerpunkt vereinfacht werden.*

#### *Alle Kräfte greifen an einem Punkt an*

*Die Wirkungslinie (gestrichelt) ist die Gerade, die durch die Richtung des Kraftvektors gegeben ist.*

*Eine Kraft kann entlang ihrer Wirkungslinie verschoben werden, ohne dass sich die Wirkung der Kraft auf diesen Körper ändert.*

*Berechnung der Kräfte mit dem Sinussatz und den Winkeln im Dreieck*

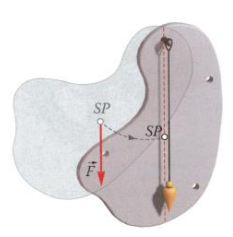

*Am Schwerpunkt (SP) eines Körpers greift die Gewichtskraft F<sup>G</sup> an. Der SP liegt auf einer Schwerelinie.* 

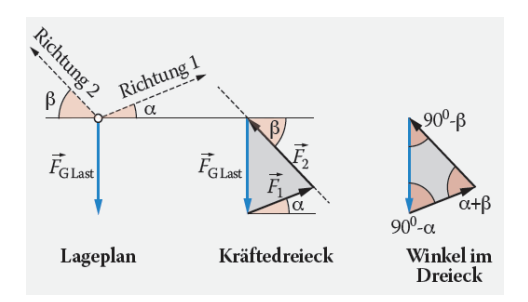

#### *Mehrere Kräfte, verschiedene Angriffspunkte*

*Wenn die Kräfte an unterschiedlichen Punkten angreifen, entstehen Drehmomente.*

- *1: Die Drehachse dort festlegen, wo eine unbekannte Kraft wirkt, Beachte: die unbekannte Kraft verursacht kein Drehmoment, (Hebel =0 m).*
- *2: Mit der Bedingung 2 der Statik, Momentengleichung, beginnen. Beachte: Winkel φ zwischen Kraft und Hebelarm verwenden.*
- *3: Mit der Bedingung 1 der Statik, Kräftesumme = 0, die restliche Kraft bestimmen. Beachte: Winkel φ bezüglich der X-Achse angeben.*

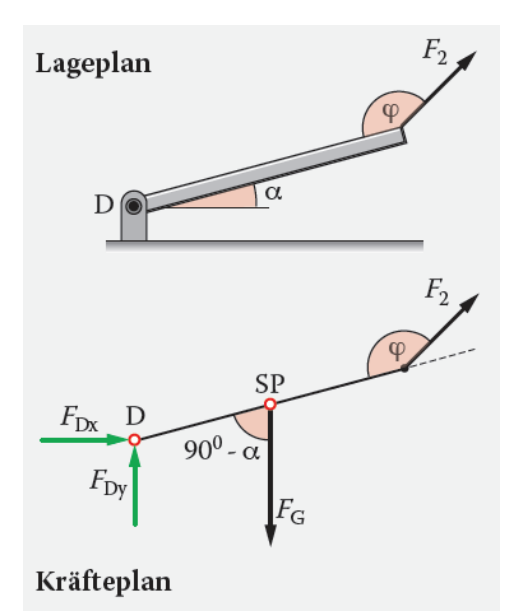

# <span id="page-13-0"></span>**Arbeit und Energieformen**

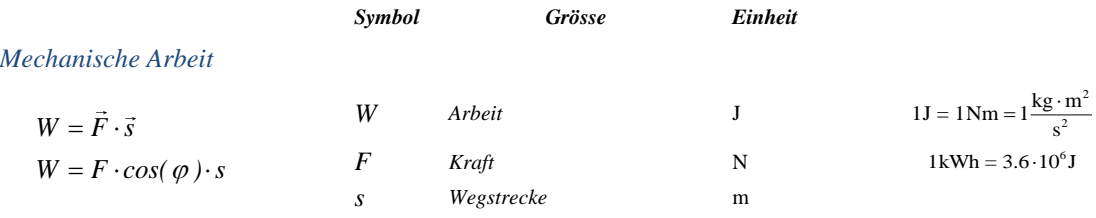

#### *Wärme und Arbeit*

*Mechanische Arbeit kann in Wärme und Wärme kann in mechanische Arbeit umgewandelt werden. Die beiden physikalischen Grössen sind äquivalent zueinander.*

#### *Unterscheidung zwischen Arbeit und Energie*

*Mit der Arbeit wird ein Prozess (Vorgang) beschrieben. Beispiel Hubarbeit, Bremsarbeit, (Analogie: Geldverdienen)*

*Ein System hat Energie, damit wird ein Zustand beschrieben. Beispiel Lageenergie, Bewegungsenergie, (Analogie: Kontostand)*

#### *Potenzielle Energie*

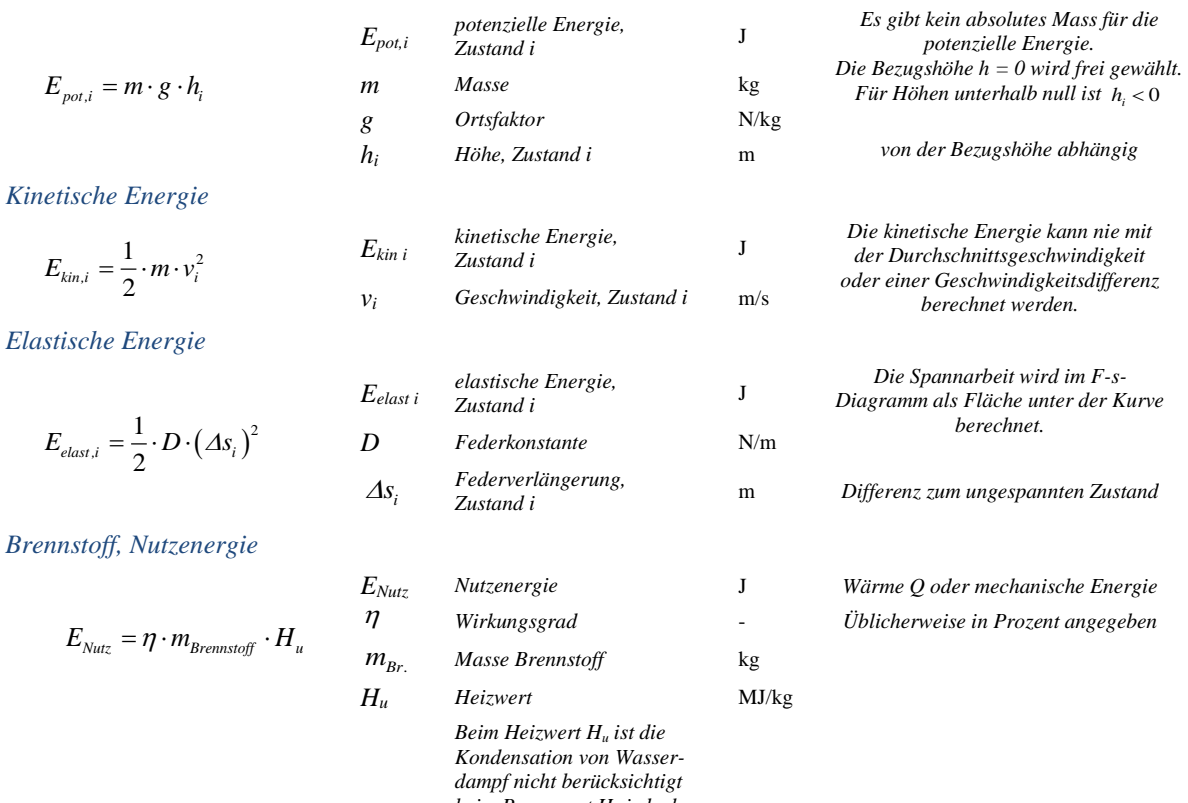

*beim Brennwert H<sup>o</sup> jedoch schon.*  $H_{\rho} > H_{\mu}$ 

# <span id="page-14-0"></span>**Energieerhaltung im abgeschlossenen System**

#### *Abgeschlossene Systeme*

*Ein abgeschlossenes System hat keine Wechselwirkung mit der Umwelt. In einem abgeschlossenen System bleibt die Gesamtenergie konstant*

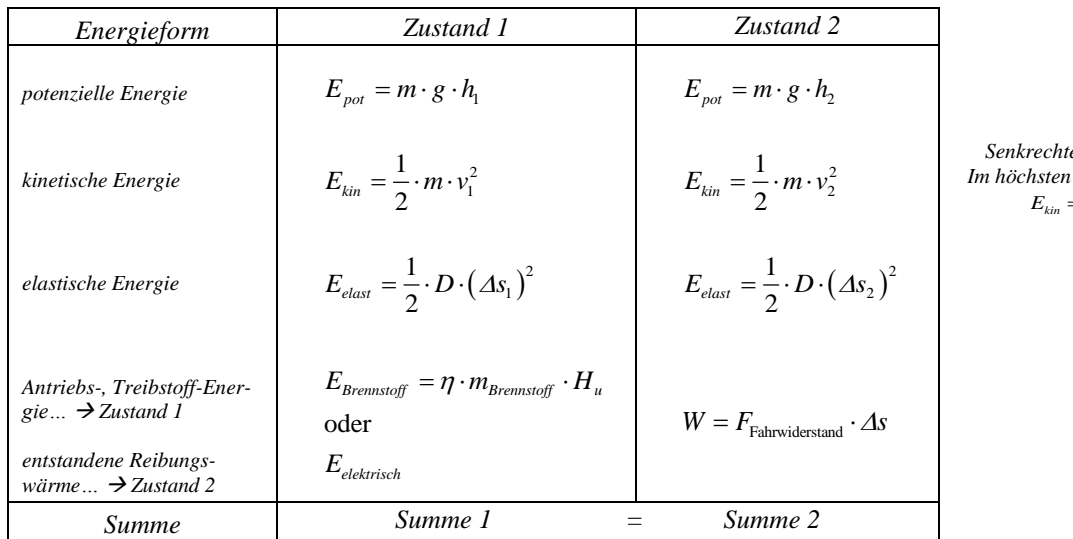

*Senkrechter Wurf: Im höchsten Punkt gilt <sup>E</sup>kin* <sup>=</sup> 0

# <span id="page-14-1"></span>**Leistung**

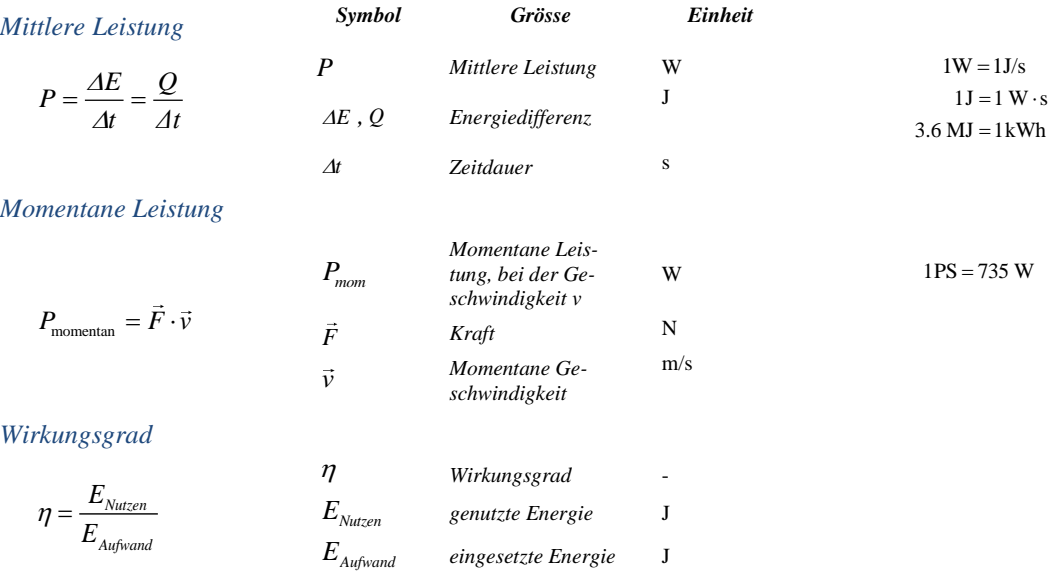

# <span id="page-15-0"></span>**Schwingungen und Wellen**

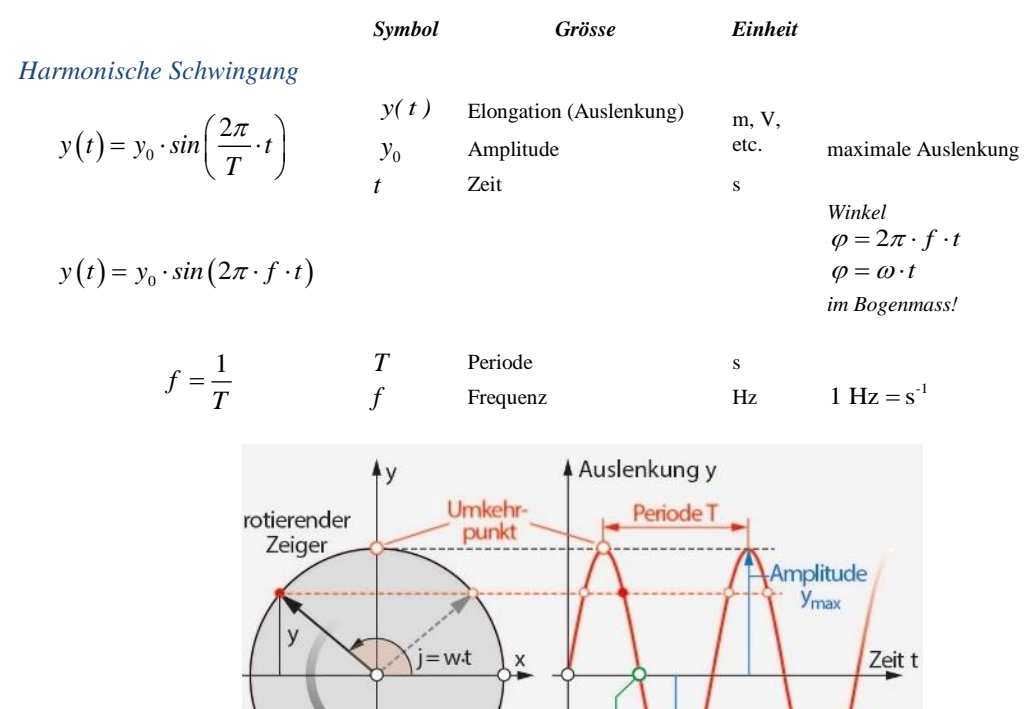

*Wellen*

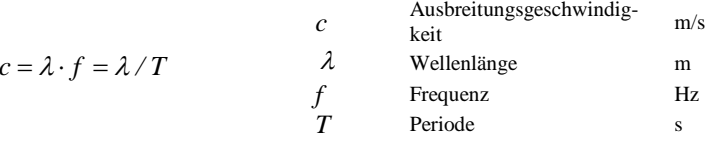

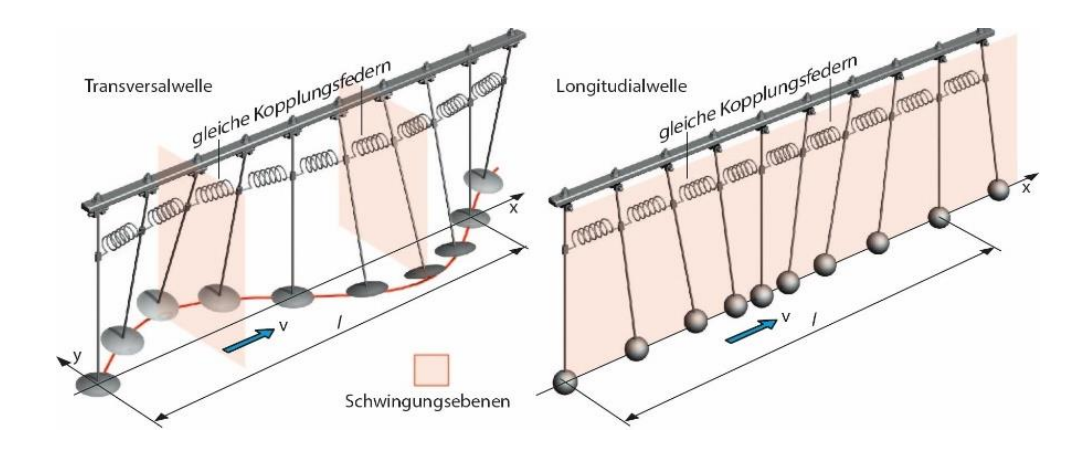

Gleichgewichts-<br>Lage

mplitude  $-y_{\text{max}}$ 

# <span id="page-16-0"></span>**Elektrizität**

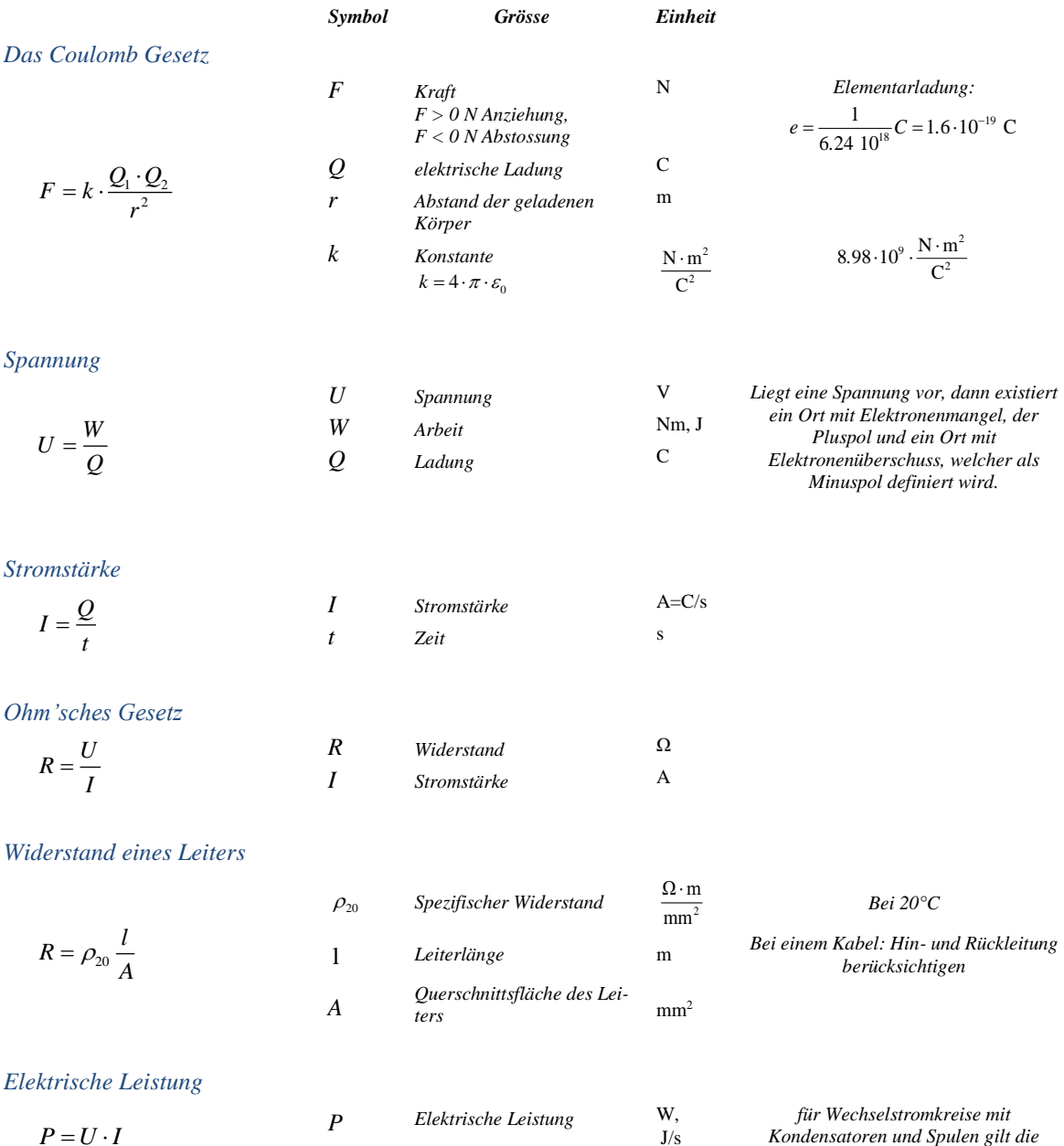

 $Formula of the equation  $P = U \cdot I$$ 

#### *Serienschaltung*

*Die Stromstärke ist in jedem Leiterstück gleich:*  $I = I_1 = I_2 = ...$ *Die Gesamtspannung U ist die Summe der Teilspannungen:*   $U = U_1 + U_2 + ...$ *Der Gesamtwiderstand R ist die Summe der Einzelwiderstände:*  $R = R_1 + R_2 + ...$ 

#### *Parallelschaltung*

*Die Gesamtspannung U ist über jedem Widerstand gleich:*   $U = U_1 = U_2 = ...$ 

Die Gesamtstromstärke I ist die Summe der Teilströme:  $I = I_1 + I_2 + ...$ 

*Für den Gesamtwiderstand R<sup>0</sup> in einer Parallelschaltung gilt:* 

$$
R = \frac{1}{\frac{1}{R_1} + \frac{1}{R_2} + \dots}
$$

#### *Verzweigte Stromkreise*

*Mischungen von seriell und parallel geschalteten Widerständen*

- *1. Alle ausschliesslich in Serie geschalteten Widerstände durch einen Ersatzwiderstand ersetzen.*
- *2. Die parallel geschalteten Widerstände (auch die Ersatzwiderstände aus Serienschaltungen) zu neuen Ersatzwiderständen vereinen*

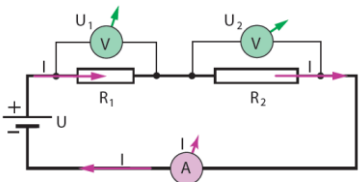

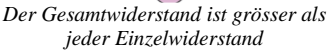

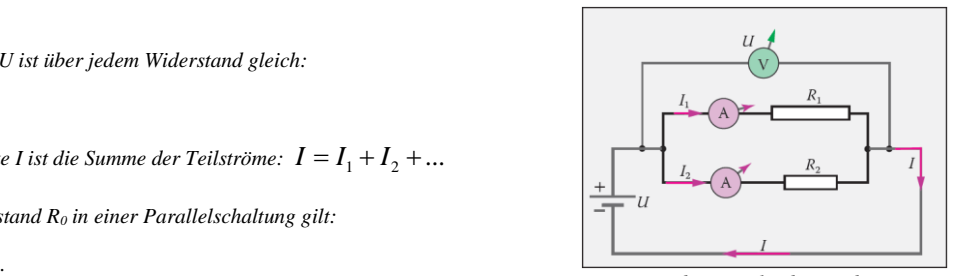

*jeder Einzelwiderstand*

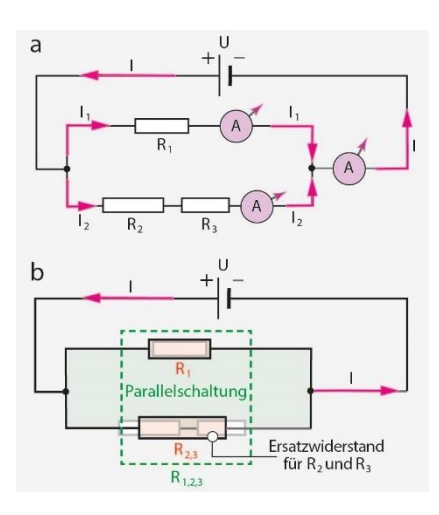

# <span id="page-18-0"></span>**Trigonometrie und Vektoren**

#### *Rechtwinklige Dreiecke*

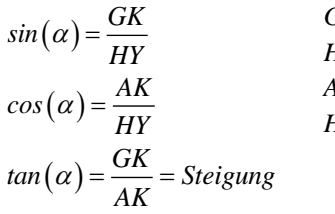

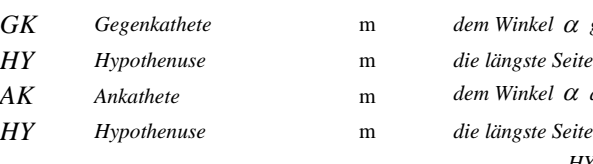

*a, b, c Seitenlängen im Dreieck*

*Winkel im Dreieck*

#### *Beliebige Dreiecke*

#### *Sinussatz*

$$
\frac{a}{\sin(\alpha)} = \frac{b}{\sin(\beta)} = \frac{c}{\sin(\gamma)} \quad \begin{array}{c} a, b, \\ \alpha, \beta, \end{array}
$$

*Cosinussatz*

$$
a^2 = b^2 + c^2 - 2bc \cos(\alpha)
$$

*Vektoren*

$$
\vec{F} = (F_x, F_y) \qquad \vec{F} \qquad Vektor, z.B. Ki
$$
\n
$$
F_x \qquad x-Komponente
$$
\n
$$
\vec{F} = (|F|, \angle \varphi) \qquad |F| \qquad Vektorberg
$$
\n
$$
F_x = |F| \cdot cos(\varphi) \qquad x-Komponente
$$
\n
$$
F_y = |F| \cdot sin(\varphi) \qquad x-Komponente
$$
\n
$$
F_y = |F| \cdot sin(\varphi) \qquad y-Komponente
$$

$$
\begin{aligned}\n\vec{F} &= \sqrt{F_x^2 + F_y^2} \\
\varphi &= \arctan\left(\frac{F_y}{F_x}\right)\n\end{aligned}
$$

## *Vektoraddition*

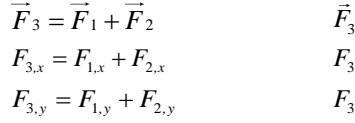

## *TI-N'Spire*

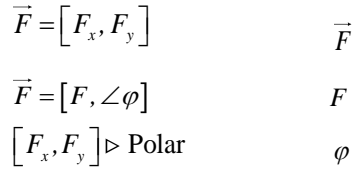

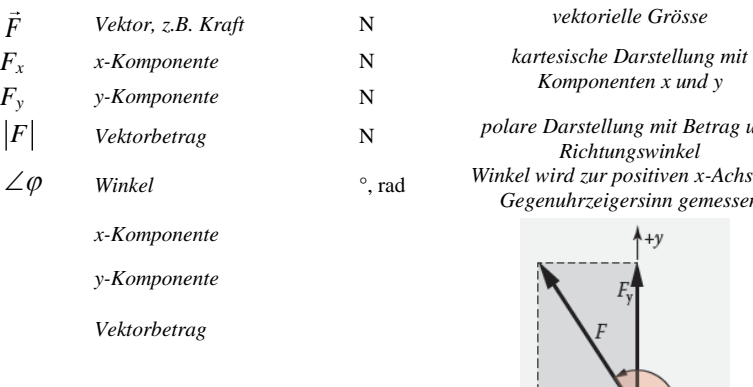

 $\angle \varphi$ 

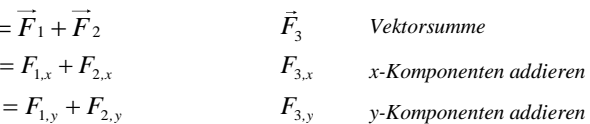

*Winkel*

# *Vektor in kartesischen Koordinaten F Vektorbetrag, Polarkoordinaten*

*Winkel, Polarkoordinaten* 

#### *Symbol Grösse Einheit*

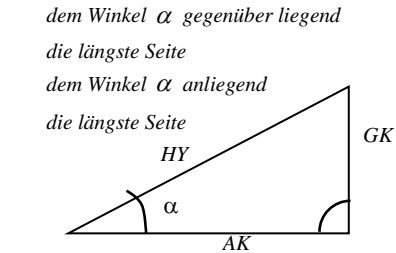

*Tipp: Sinussatz anwenden für Kräfte im Kräftedreieck zu berechnen*

#### *Zyklisch vertauschbar*

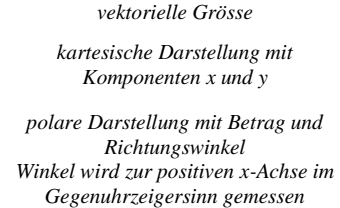

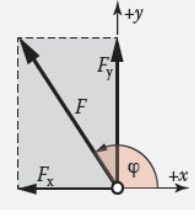

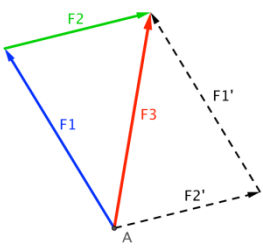

*Grafisch addieren: parallel verschieben und anhängen oder Parallelogramm bilden*

*Der Befehl «Polar» wandelt einen Vektor von kartesischen in Polarkoordinaten um.*

# <span id="page-19-0"></span>**Thermische Eigenschaften ausgewählter Stoffe**

- $\alpha$  Längenausdehungskoeffizient bei 20 °C
- $\gamma$  Volumenausdehnungskoeffizient bei 20°C
- *V* Siedetemperatur
- *Lf* spezifische Schmelzwärme
- *p c* spezifische Wärmekapazität bei 20 °C
- $\mathcal{G}_f$  Schmelztemperatur

*Lv* spezifische Verdampfungswärme Wärmeleitfähigkeit bei 20 °C

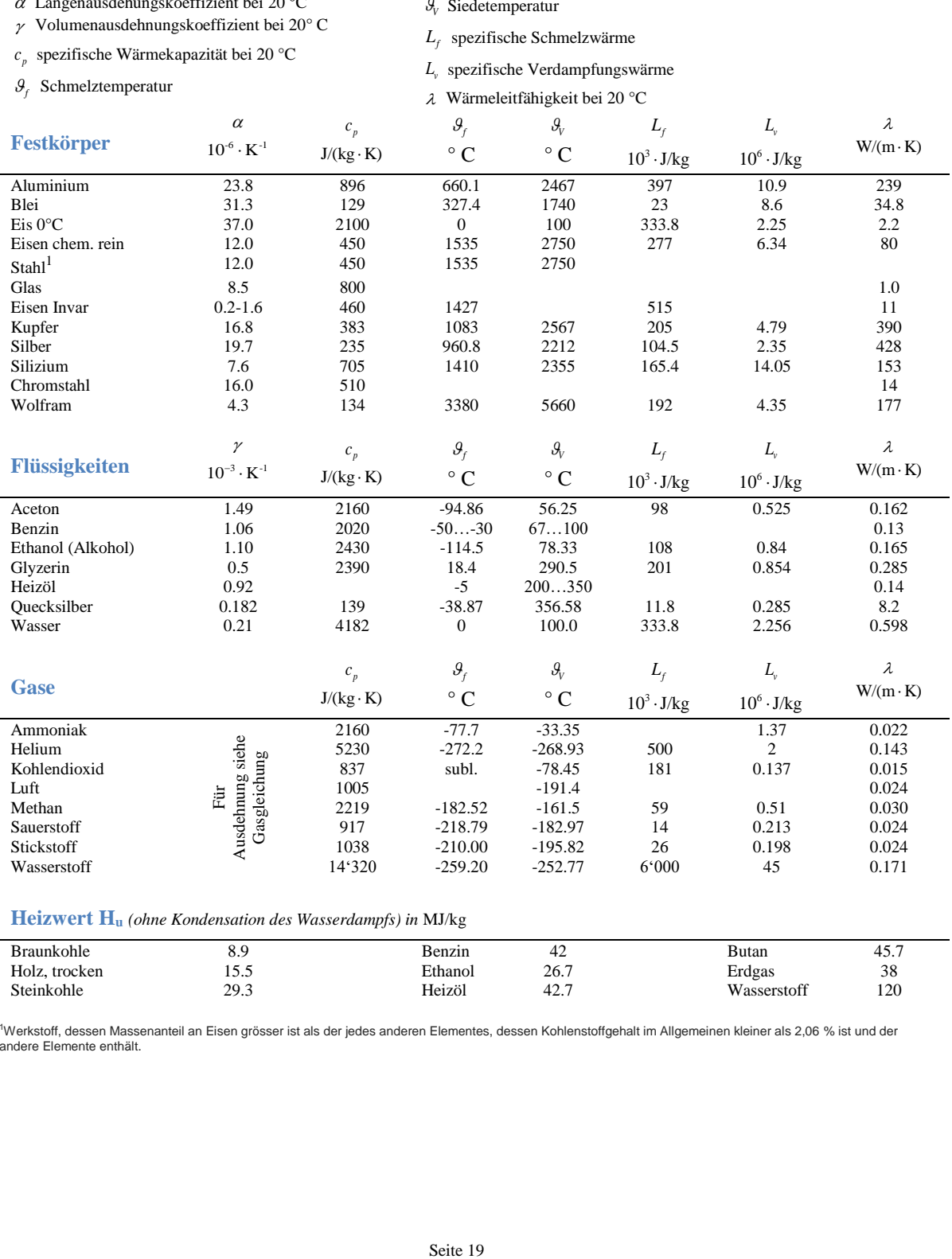

<sup>1</sup>Werkstoff, dessen Massenanteil an Eisen grösser ist als der jedes anderen Elementes, dessen Kohlenstoffgehalt im Allgemeinen kleiner als 2,06 % ist und der andere Elemente enthält.

# <span id="page-20-0"></span>**Stoffdaten**

#### **Reibungszahl**

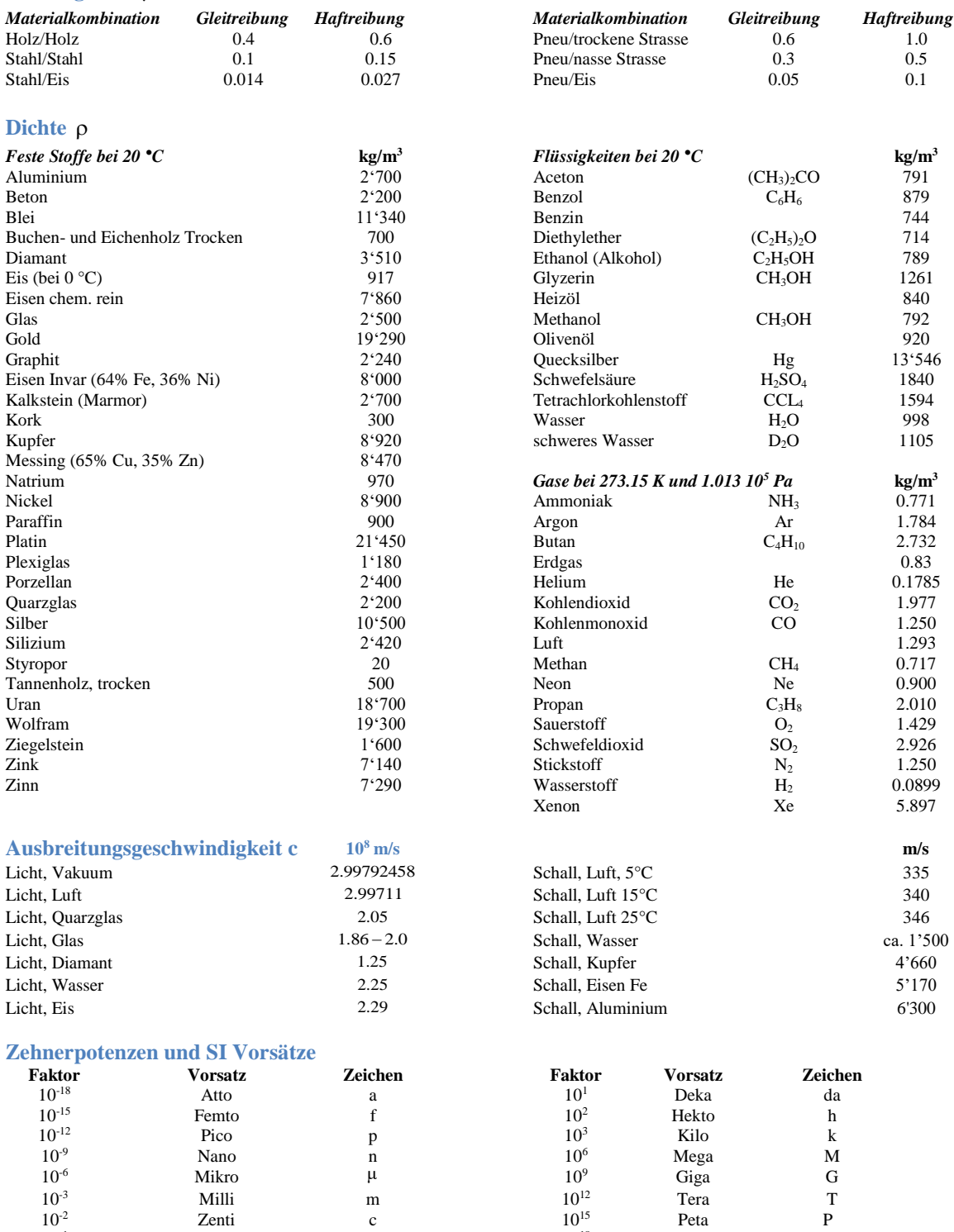

 $10^{12}$  Tera T  $10^{15}$  Peta P  $10^{1}$  Dezi d  $10^{18}$  Exa E

Eigene Notizen (keine gelösten Aufgaben):

Eigene Notizen (keine gelösten Aufgaben):

Physiker in der Physikprüfung. Prof.: "Sagen Sie: Kann eine Eisenkugel auf Quecksilber schwimmen?" Stud. (hat fleißig gelernt, kennt die Dichtewerte von Fe und Hg, rechnet kurz und strahlt): "Ja, Herr Professor. Auf Quecksilber können sogar fast zwei Eisenkugeln schwimmen!"

Wir wünschen Ihnen viel Erfolg!

BMS Bern Physik